## Package 'SOMNiBUS'

February 21, 2023

<span id="page-0-0"></span>Title Smooth modeling of bisulfite sequencing

Version 1.7.0

Description This package aims to analyse count-based methylation data on predefined genomic regions, such as those obtained by targeted sequencing, and thus to identify differentially methylated regions (DMRs) that are associated with phenotypes or traits. The method is built a rich flexible model that allows for the effects, on the methylation levels, of multiple covariates to vary smoothly along genomic regions. At the same time, this method also allows for sequencing errors and can adjust for variability in cell type mixture.

License MIT + file LICENSE

URL <https://github.com/kaiqiong/SOMNiBUS> BugReports <https://github.com/kaiqiong/SOMNiBUS/issues> **Depends**  $R (= 4.1.0)$ Imports graphics, Matrix, mgcv, stats, VGAM Suggests BiocStyle, covr, devtools, dplyr, knitr, magick, rmarkdown, testthat VignetteBuilder knitr biocViews DNAMethylation, Regression, Epigenetics, DifferentialMethylation, Sequencing, FunctionalPrediction Encoding UTF-8 Language en-US LazyData true Roxygen list(markdown = TRUE) RoxygenNote 7.1.1 git\_url https://git.bioconductor.org/packages/SOMNiBUS git branch master git\_last\_commit 37149d2 git last commit date 2022-11-01 Date/Publication 2023-02-20 Author Kaiqiong Zhao [aut], Kathleen Klein [cre] Maintainer Kathleen Klein <kathleen.klein@mail.mcgill.ca>

## <span id="page-1-0"></span>R topics documented:

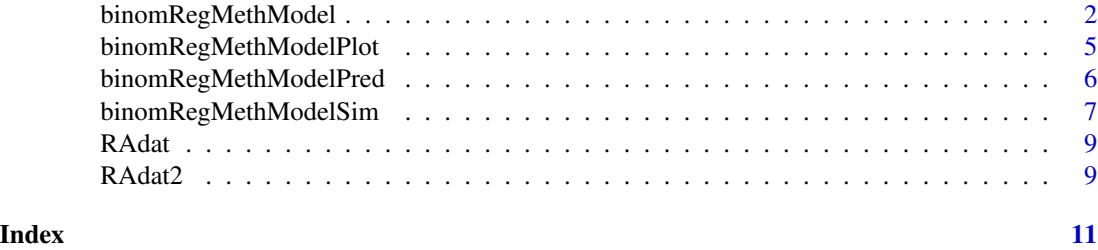

binomRegMethModel *A smoothed-EM algorithm to estimate covariate effects and test regional association in Bisulfite Sequencing-derived methylation data*

#### Description

This function fits a (dispersion-adjusted) binomial regression model to regional methylation data, and reports the estimated smooth covariate effects and regional p-values for the test of DMRs (differentially methylation regions). Over or under dispersion across loci is accounted for in the model by the combination of a multiplicative dispersion parameter (or scale parameter) and a samplespecific random effect.

This method can deal with outcomes, i.e. the number of methylated reads in a region, that are contaminated by known false methylation calling rate  $(p0)$  and false non-methylation calling rate  $(1-p1)$ .

The covariate effects are assumed to smoothly vary across genomic regions. In order to estimate them, the algorithm first represents the functional paramters by a linear combination of a set of restricted cubic splines (with dimention n.k), and a smoothness penalization term which depends on the smoothing parameters lambdas is also added to control smoothness. The estimation is performed by an iterated EM algorithm. Each M step constitutes an outer Newton's iteration to estimate smoothing parameters lambdas and an inner P-IRLS iteration to estimate spline coefficients alpha for the covariate effects. Currently, the computation in the M step depends the implementation of gam() in package mgcv.

#### Usage

```
binomRegMethModel(
  data,
  n.k,
  p0 = 0.003,
 p1 = 0.9,
  Quasi = TRUE,
  epsilon = 10^(-6),
  epsilon.lambda = 10^*(-3),
  maxStep = 200,
  deltai1 = FALSE,binom.link = "logit",
```
#### binomRegMethModel 3

```
method = "REML",
 covs = NULL,RanEff = TRUE,
 reml.scale = FALSE,
 scale = -2\mathcal{L}
```
### Arguments

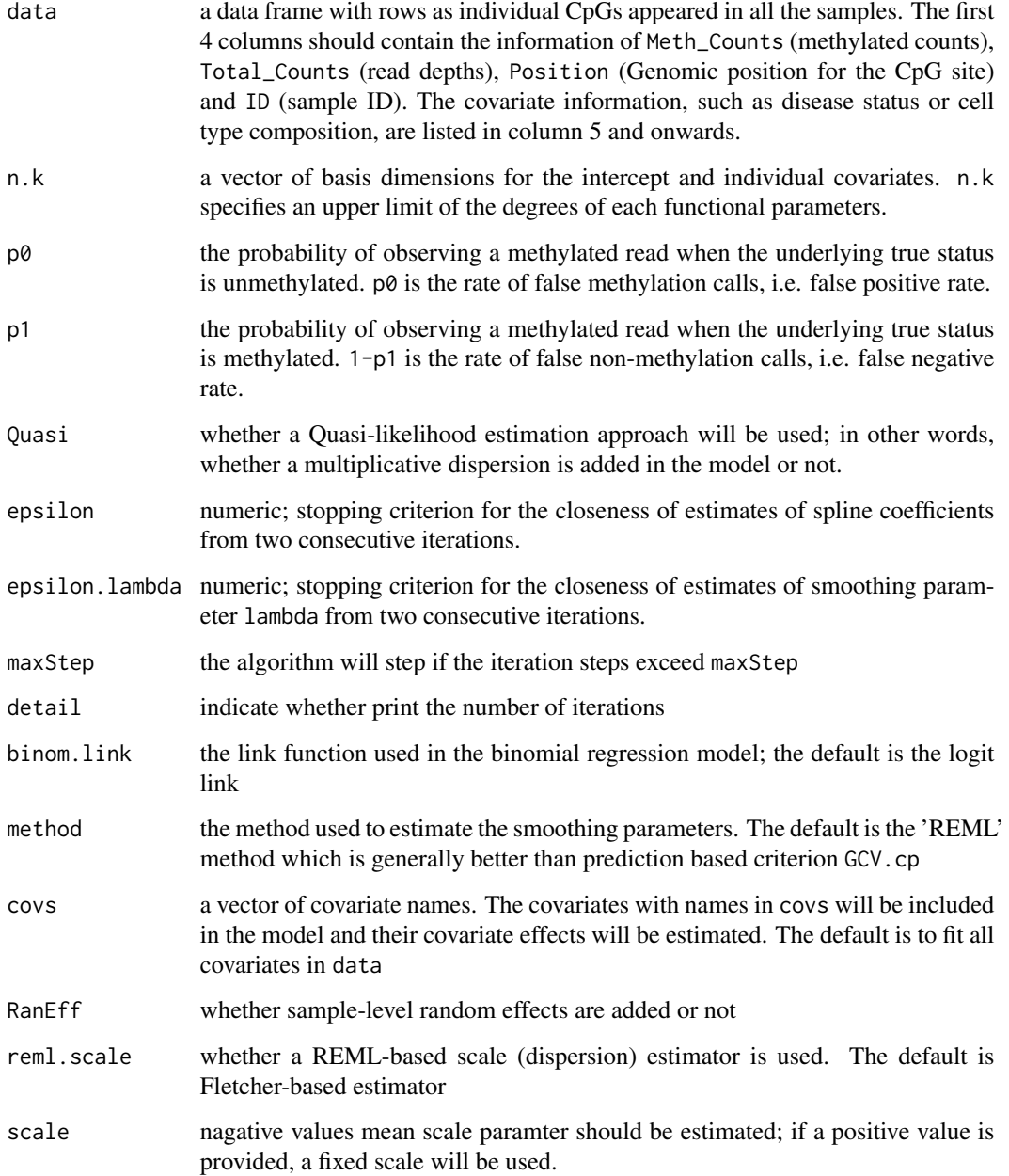

#### <span id="page-3-0"></span>Value

This function return a list including objects:

- est: estimates of the spline basis coefficients alpha
- lambda: estimates of the smoothing parameters for each functional paramters
- est.pi: predicted methylation levels for each row in the input data
- ite.points: estimates of est, lambda at each EM iteration
- cov1: estimated variance-covariance matrix of the basis coefficients alphas
- reg.out: regional testing output obtained using Fletcher-based dispersion estimate; an additional 'ID' row would appear if RanEff is TRUE
- reg.out.reml.scale:regional testing output obtained sing REML-based dispersion estimate;
- reg.out.gam:regional testing output obtained using (Fletcher-based) dispersion estimate from mgcv package;
- phi\_fletcher: Fletcher-based estimate of the (multiplicative) dispersion parameter
- phi\_reml: REML-based estimate of the (multiplicative) dispersion parameter
- phi\_gam: Estimated dispersion parameter reported by mgcv
- SE.out: a matrix of the estimated pointwise Standard Errors (SE); number of rows are the number of unique CpG sites in the input data and the number of columns equal to the total number of covariates fitted in the model (the first one is the intercept)
- SE.out.REML.scale: a matrix of the estimated pointwise Standard Errors (SE); the SE calculated from the REML-based dispersion estimates
- uni.pos: the genomic postions for each row of CpG sites in the matrix SE.out
- Beta.out: a matrix of the estimated covariate effects beta(t), here t denots the genomic positions.
- ncovs: number of functional paramters in the model (including the intercept)
- sigma00: estimated variance for the random effect if RanEff is TRUE; NA if RanEff is FALSE

#### Author(s)

Kaiqiong Zhao

#### See Also

[gam](#page-0-0)

```
#------------------------------------------------------------#
data(RAdat)
head(RAdat)
RAdat.f <- na.omit(RAdat[RAdat$Total_Counts != 0, ])
out <- binomRegMethModel(
 data=RAdat.f, n.k=rep(5, 3), p0=0.003307034, p1=0.9,
 epsilon=10^(-6), epsilon.lambda=10^(-3), maxStep=200,
 detail=FALSE
)
```
<span id="page-4-0"></span>binomRegMethModelPlot *Plot the smooth covariate effect*

#### Description

This function accepts an output object from function binomRegMethModel and print out a plot of the estimated covariate effect across the region for each test covariate.

#### Usage

```
binomRegMethModelPlot(BEM.obj, mfrow = NULL, same.range = FALSE)
```
#### Arguments

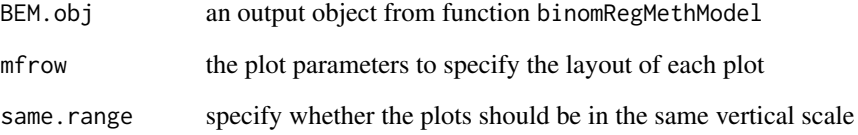

#### Value

This function prints out a plot of smooth covariate effects and its pointwise confidence intervals

#### Author(s)

Kaiqiong Zhao

```
#------------------------------------------------------------#
head(RAdat)
RAdat.f <- na.omit(RAdat[RAdat$Total_Counts != 0, ])
out <- binomRegMethModel(
  data=RAdat.f, n.k=rep(5, 3), p0=0.003307034, p1=0.9,
  epsilon=10^(-6), epsilon.lambda=10^(-3), maxStep=200, detail=FALSE,
  Quasi = FALSE, RanEff = FALSE
)
binomRegMethModelPlot(out, same.range=FALSE)
```
<span id="page-5-0"></span>binomRegMethModelPred *A smoothed-EM algorithm to estimate covariate effects and test regional association in Bisulfite Sequencing-derived methylation data*

#### Description

This function returns the predicted methylation levels

#### Usage

```
binomRegMethModelPred(BEM.obj, newdata = NULL, type = "proportion")
```
#### Arguments

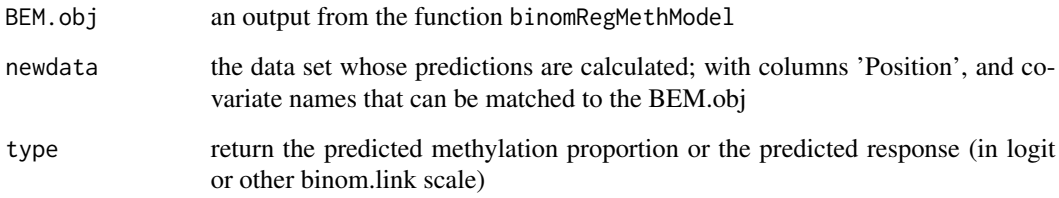

#### Value

This function returns the predicted methylation levels

#### Author(s)

Kaiqiong Zhao

```
#------------------------------------------------------------#
head(RAdat)
RAdat.f <- na.omit(RAdat[RAdat$Total_Counts != 0, ])
out <- binomRegMethModel(
  data=RAdat.f, n.k=rep(5, 3), p0=0.003307034, p1=0.9,
  epsilon=10^(-6), epsilon.lambda=10^(-3), maxStep=200, detail=FALSE,
  Quasi = FALSE, RanEff = FALSE
)
binomRegMethModelPred(out)
```
<span id="page-6-0"></span>binomRegMethModelSim *Simulate Bisulfite sequencing data from specified smooth covariate effects*

#### Description

Simulate Bisulfite sequencing data from a Generalized Additive Model with functional parameters varying with the genomic position. Both the true methylated counts and observed methylated counts are generated, given the error/conversion rate parameters p0 and p1. In addition, the true methylated counts can be simulated from a binomial or a dispersed binomial distribution (Beta-binomial distribution).

#### Usage

```
binomRegMethModelSim(
 n,
 posit,
  theta.0,
 beta,
 phi,
  random.eff = FALSE,
 mu.e = 0,sigma.ee = 1,
 p0 = 0.003,
 p1 = 0.9,
 X,
 Z,
 binom.link = "logit"
)
```
#### Arguments

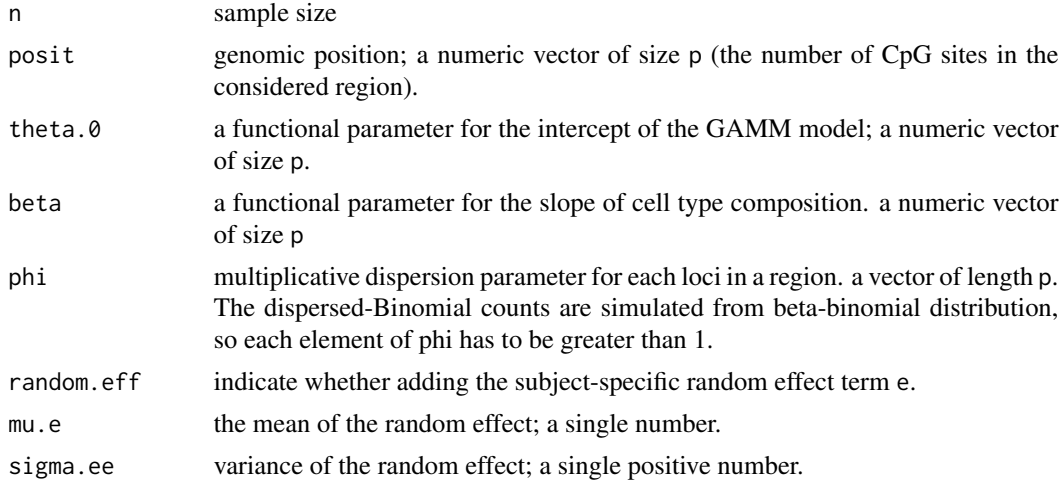

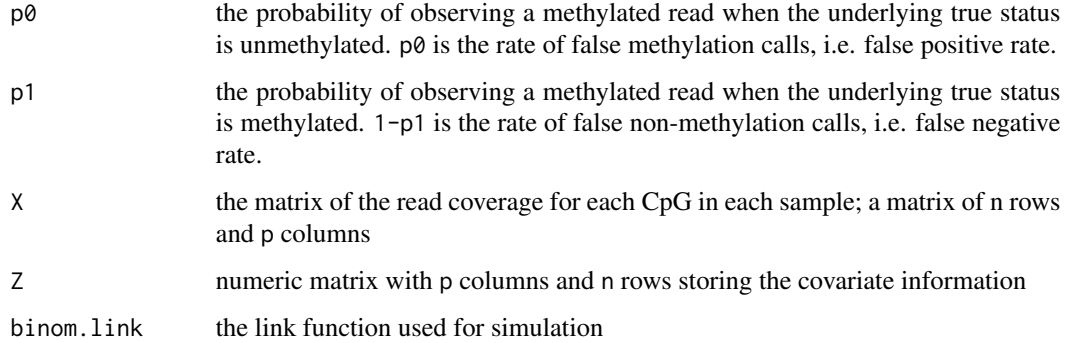

#### Value

The function returns a list of following objects

- S the true methylation counts; a numeric matrix of n rows and p columns
- Y the observed methylation counts; a numeric matrix of n rows and p columns
- theta the methylation parameter (after the logit transformation); a numeric matrix of n rows and p columns
- pi the true methylation proportions used to simulate the data; a numeric matrix of n rows and p columns

#### Author(s)

Kaiqiong Zhao

```
#------------------------------------------------------------#
data(RAdat)
RAdat.f <- na.omit(RAdat[RAdat$Total_Counts != 0, ])
out <- binomRegMethModel(
  data=RAdat.f, n.k=rep(5, 3), p0=0, p1=1,
   epsilon=10^(-6), epsilon.lambda=10^(-3), maxStep=200,
   detail=FALSE, RanEff = FALSE
\lambdaZ = as.matrix(RAdat.f[match(unique(RAdat.f$ID), RAdat.f$ID),
c('T_cell', 'RA')])
set.seed(123)
X = matrix(sample(80, nrow(Z)*length(outSuni.pos), replace = TRUE),nrow = nrow(Z), ncol = length(out$uni.pos))+10
simdat = binomRegMethModelSim(n=nrow(Z), posit= out$uni.pos,
theta.0=out$Beta.out[,1], beta= out$Beta.out[,-1], random.eff=FALSE,
mu.e=0,sigma.ee=1, p0=0.003, p1=0.9,X=X , Z=Z, binom.link='logit',
phi = rep(1, length(out$uni.pos)))
```
#### <span id="page-8-0"></span>Description

A dataset containing methylation levels on one targeted region on chromosome 4 near gene BANK1 from cases with rheumatoid arthritis (RA) and controls

#### Usage

RAdat

#### Format

A data frame of 5289 rows and 6 columns. Each row represents a CpG site for a sample. Columns include in order

Meth\_Counts Number of methylated reads

Total\_Counts Total number of reads; read-depth

Position Genomic position (in bp) for the CpG site

ID indicates which sample the CpG site belongs to

T\_cell whether a sample is from T cell or monocyte

RA whether a sample is an RA patient or control

#### Details

This example data include methylation levels of cell type separated blood samples of 22 rheumatoid arthritis (RA) patients and 21 healthy individuals. In the data set, 123 CpG sites are measured and there are 25 samples from circulating T cells and 18 samples from monocytes.

#### Source

Dr. Marie Hudson (McGill University)

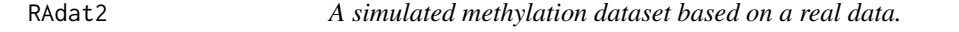

#### Description

This example data include methylation levels on a region with 208 CpGs for 116 blood samples.

#### Usage

RAdat2

#### Format

A data frame of 6064 rows and 13 columns. Each row represents a CpG site for a sample. Columns include in order

Meth\_Counts Number of methylated reads

Total\_Counts Total number of reads; read-depth

Position Genomic position (in bp) for the CpG site

ID indicates which sample the CpG site belongs to

ACPA4 binary indicator for a biomarker anti-citrullinated protein antibody

Age Age

Sex 2-female; 1-male

Smoking 1-current or ex-smoker; 0-non-smoker

Smoking\_NA 1-Smoking info is NA; 0-Smoking info is available

PC1 PC1 for the cell type proportions

PC2 PC2 for the cell type proportions

PC3 PC3 for the cell type proportions

PC4 PC4 for the cell type proportions

#### Source

simulation is based a real data set provided by PI Dr. Sasha Bernatsky (McGill University)

# <span id="page-10-0"></span>Index

∗ datasets RAdat, [9](#page-8-0) RAdat2, [9](#page-8-0)

binomRegMethModel, [2](#page-1-0) binomRegMethModelPlot, [5](#page-4-0) binomRegMethModelPred, [6](#page-5-0) binomRegMethModelSim, [7](#page-6-0)

gam, *[4](#page-3-0)*

RAdat, [9](#page-8-0) RAdat2, [9](#page-8-0)